## Final Render

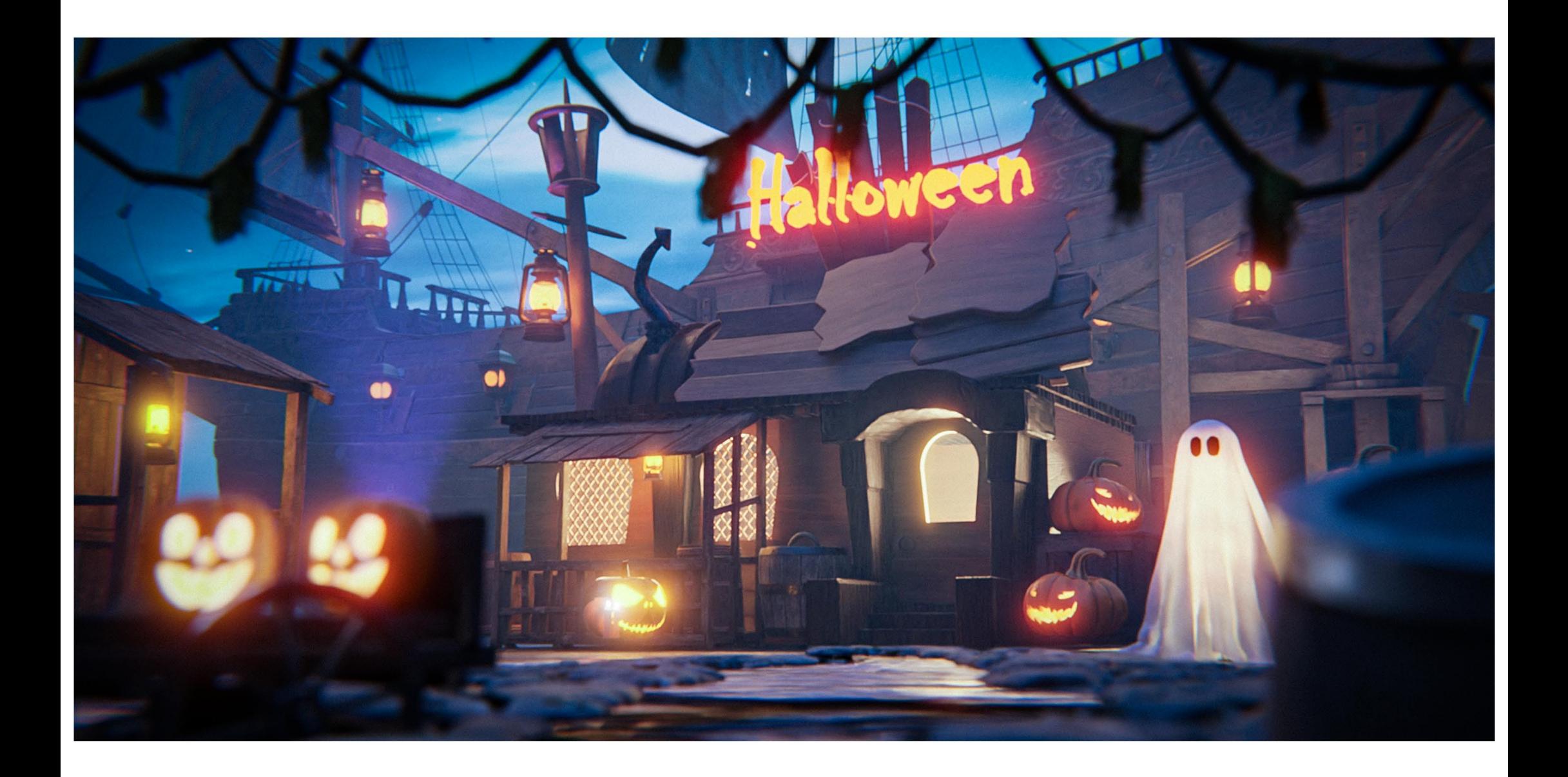

## Close up render

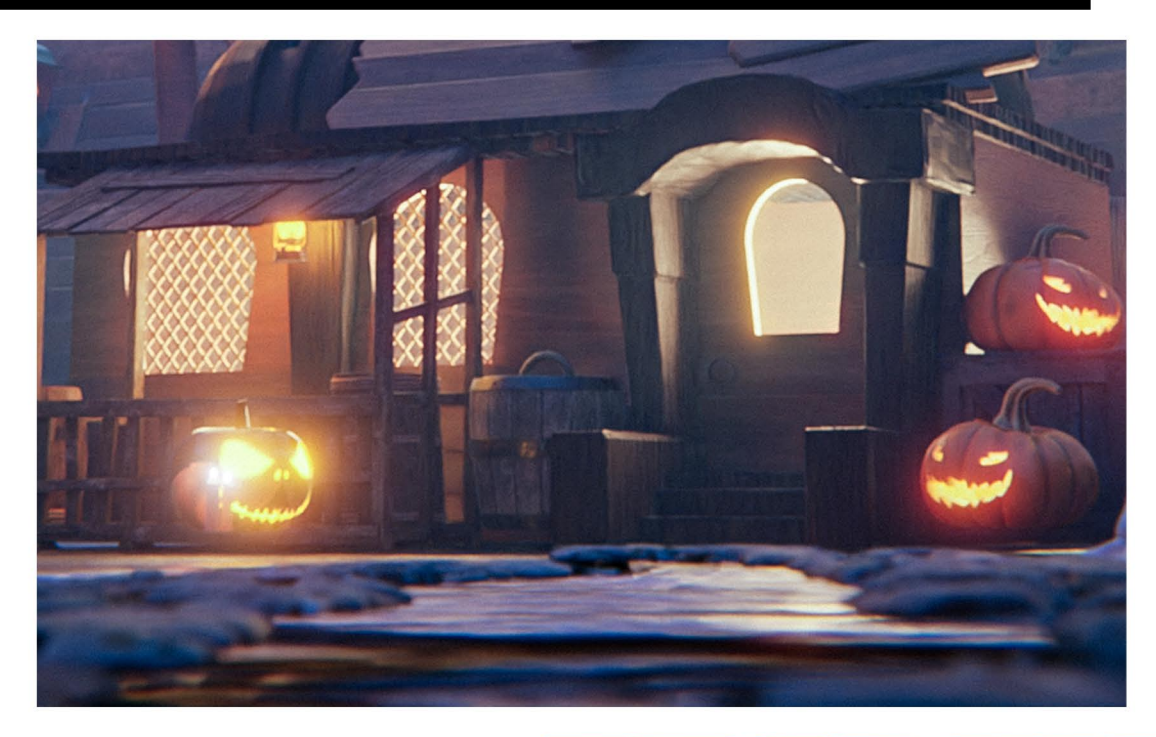

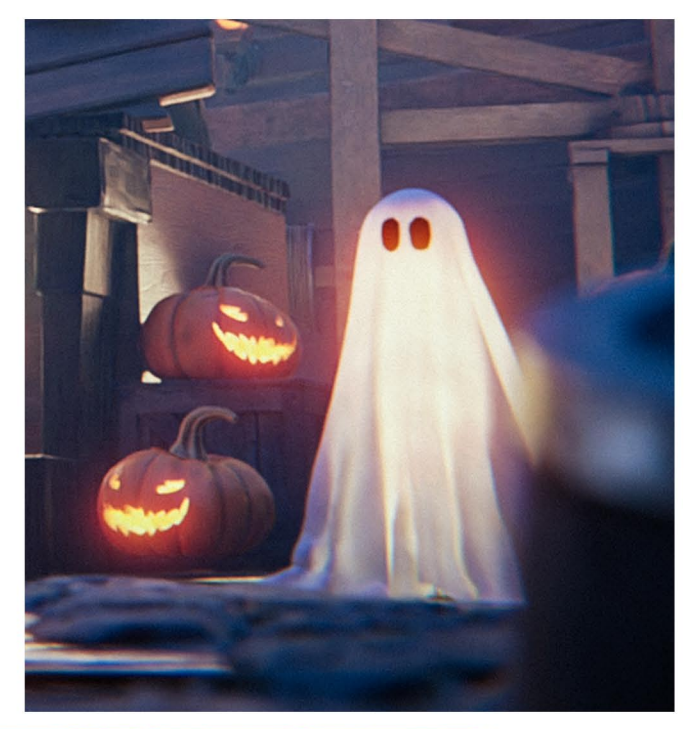

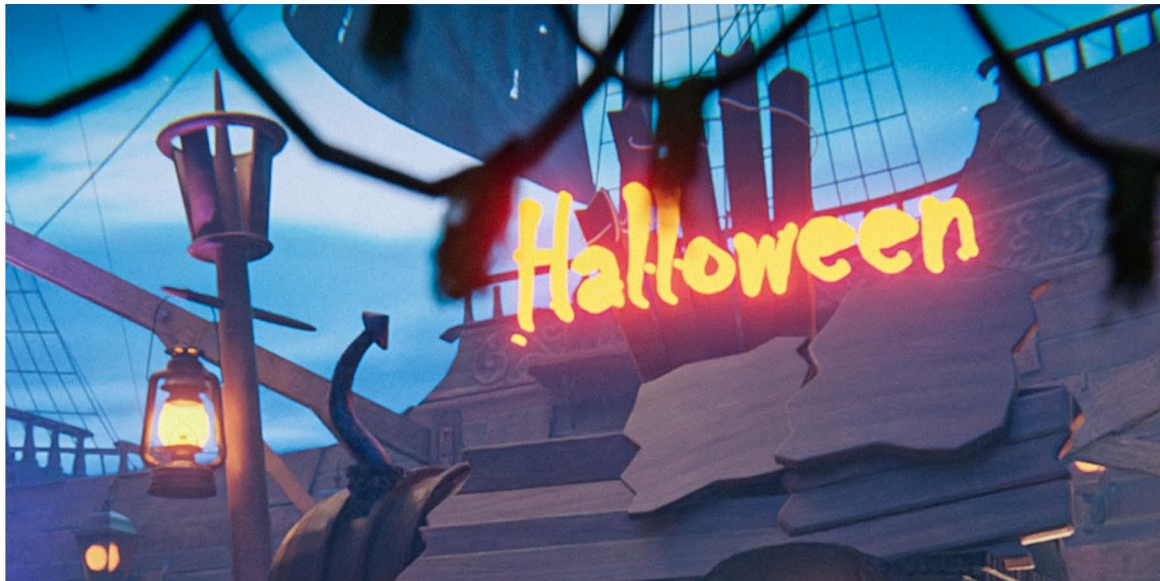

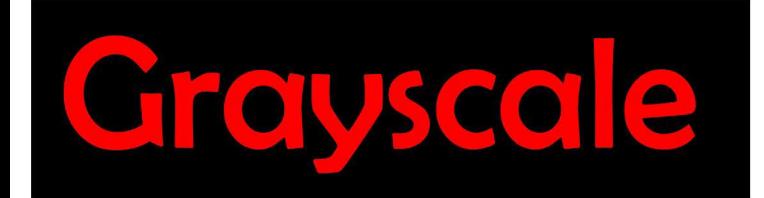

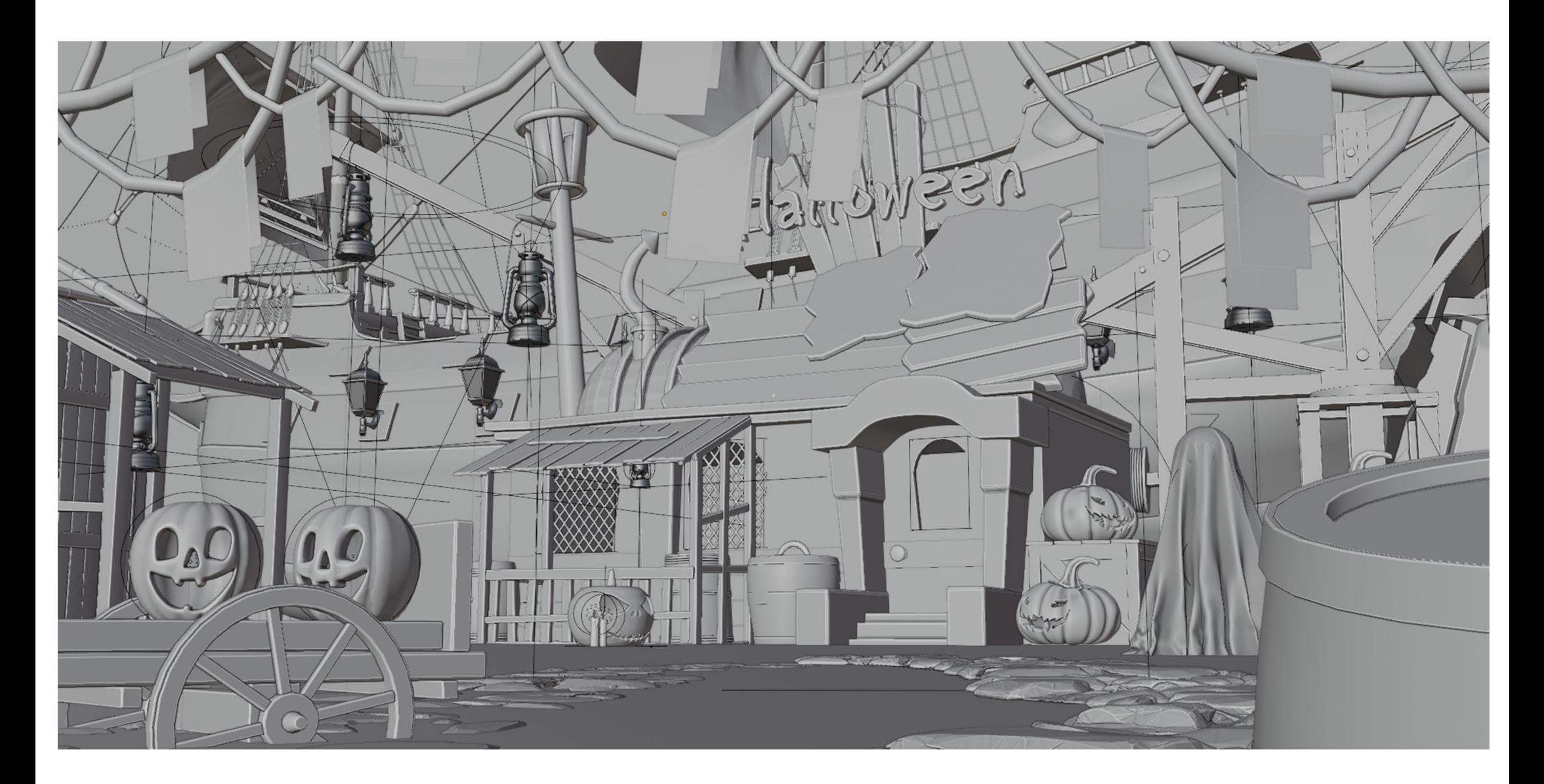

## Wirefrome

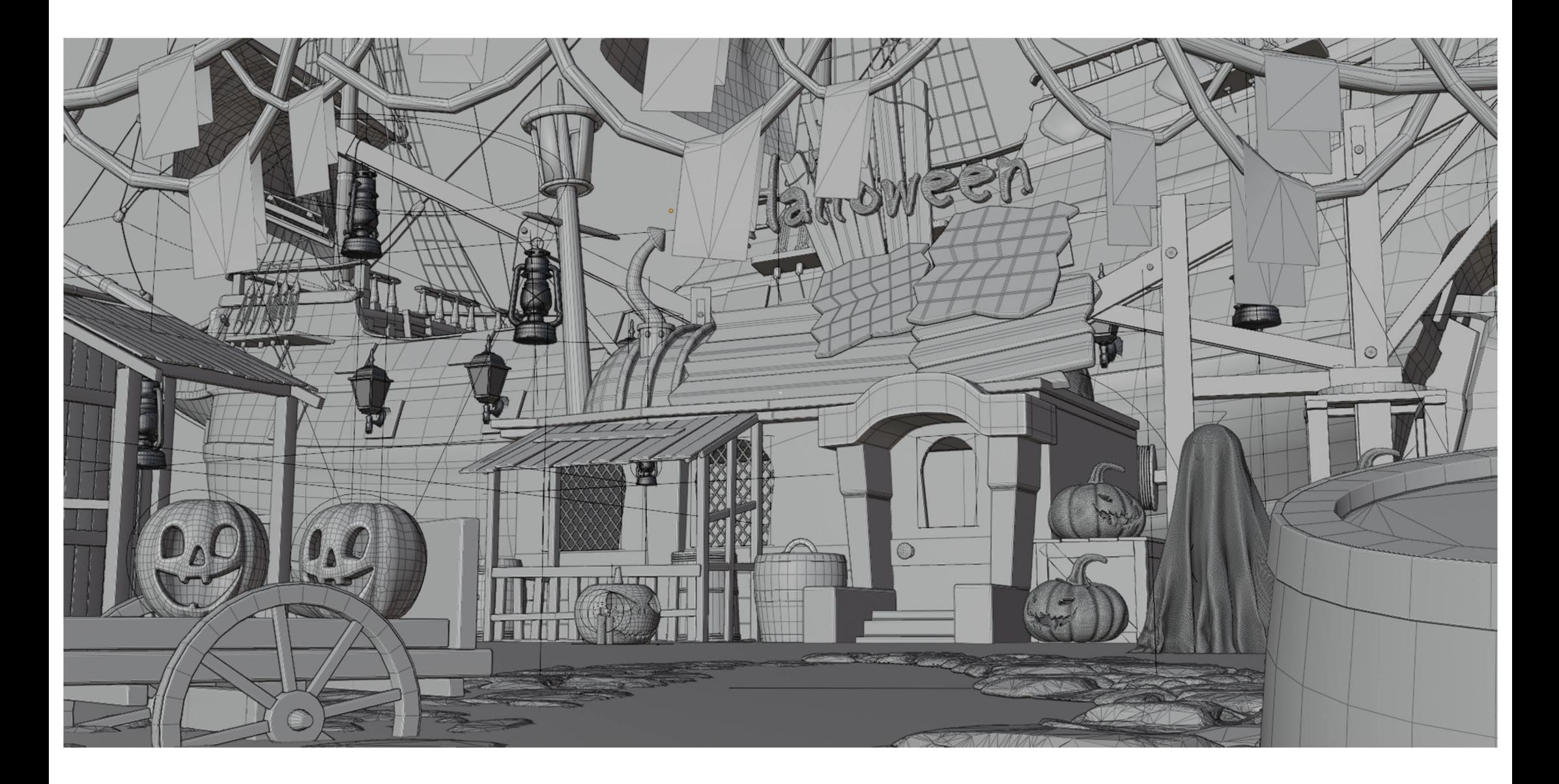

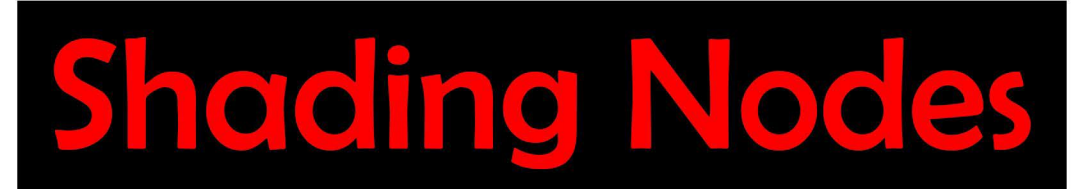

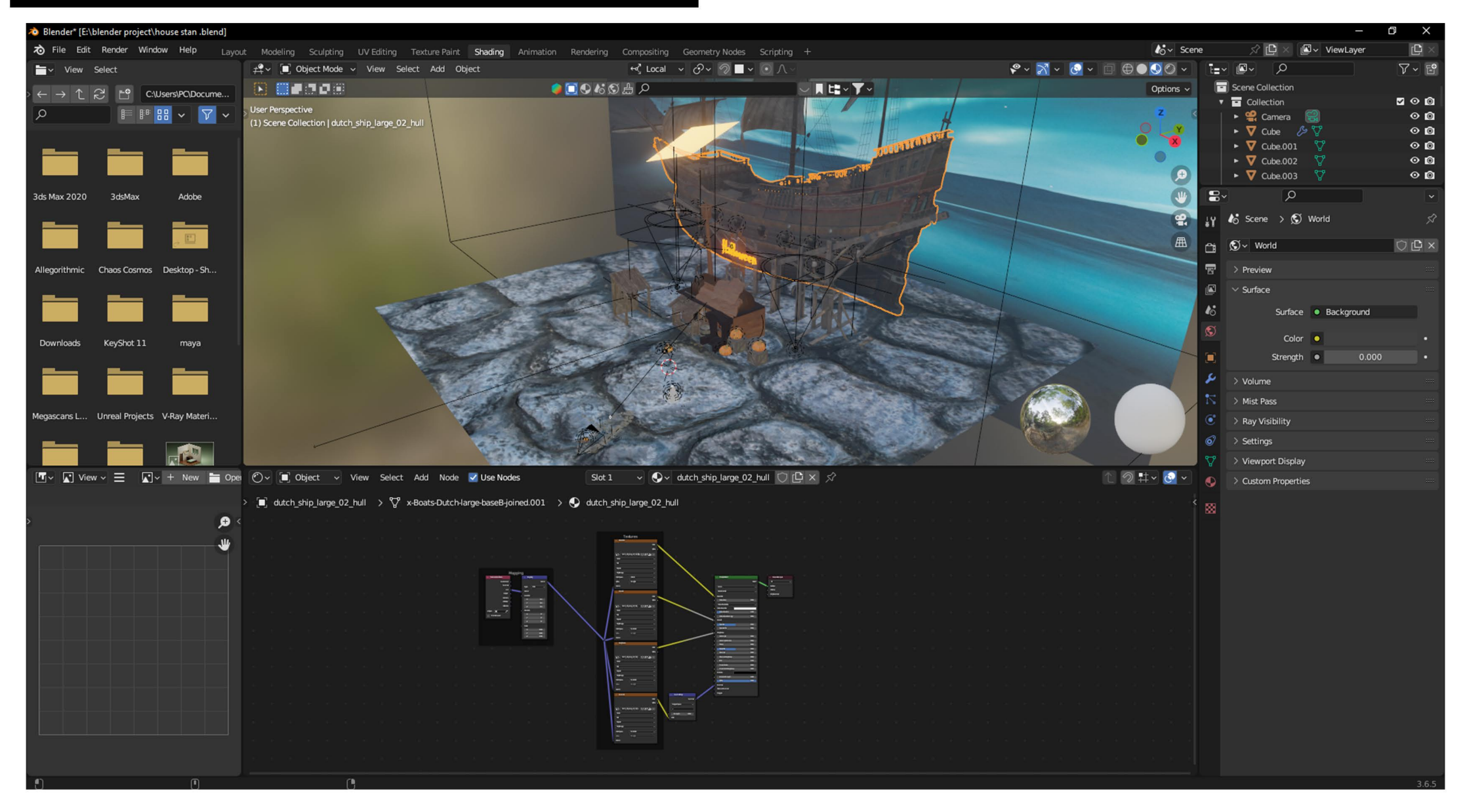

## ENV Modelling & Texturing - Samples

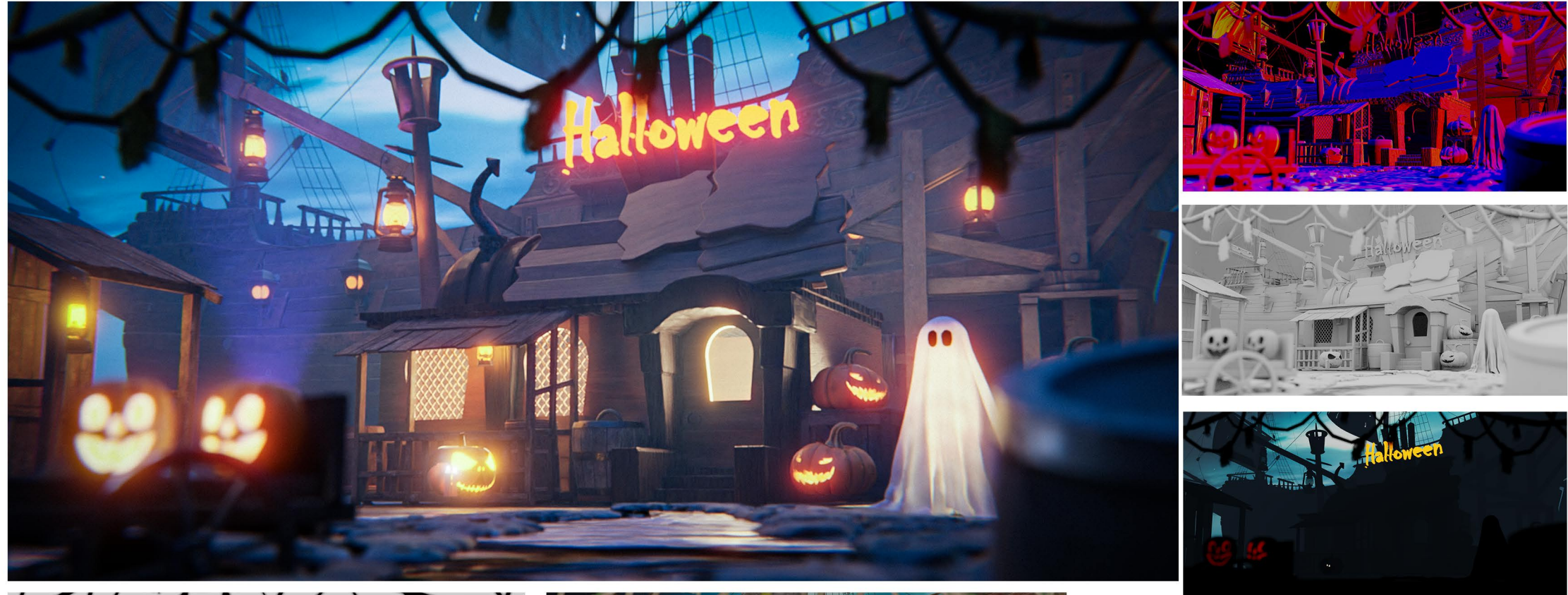

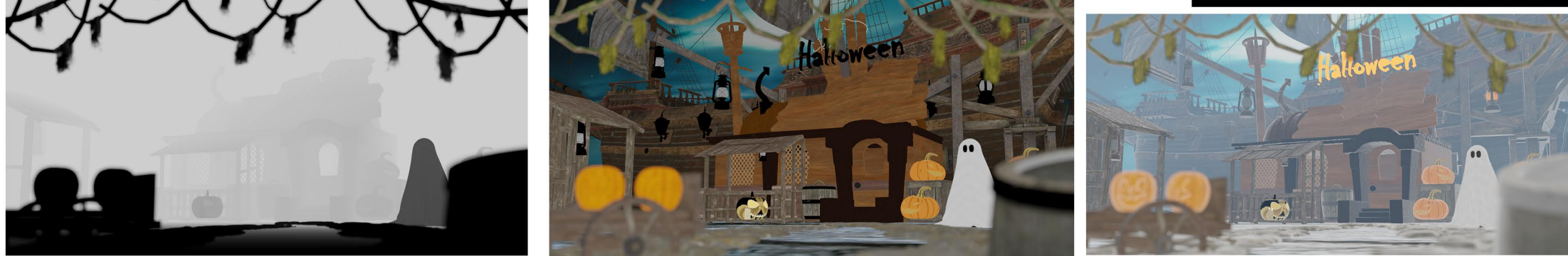

https://drive.google Source file link -.com/file/d/1XnFSUDEP QBx3i H4GXZJpQcq3lBpLR5/view?usp= drivesdk